### genome editing

#### invitrogen

# Genome editing made easy: Top 10 tips & tricks

## Genome cleavage selection (GCS)–based screening

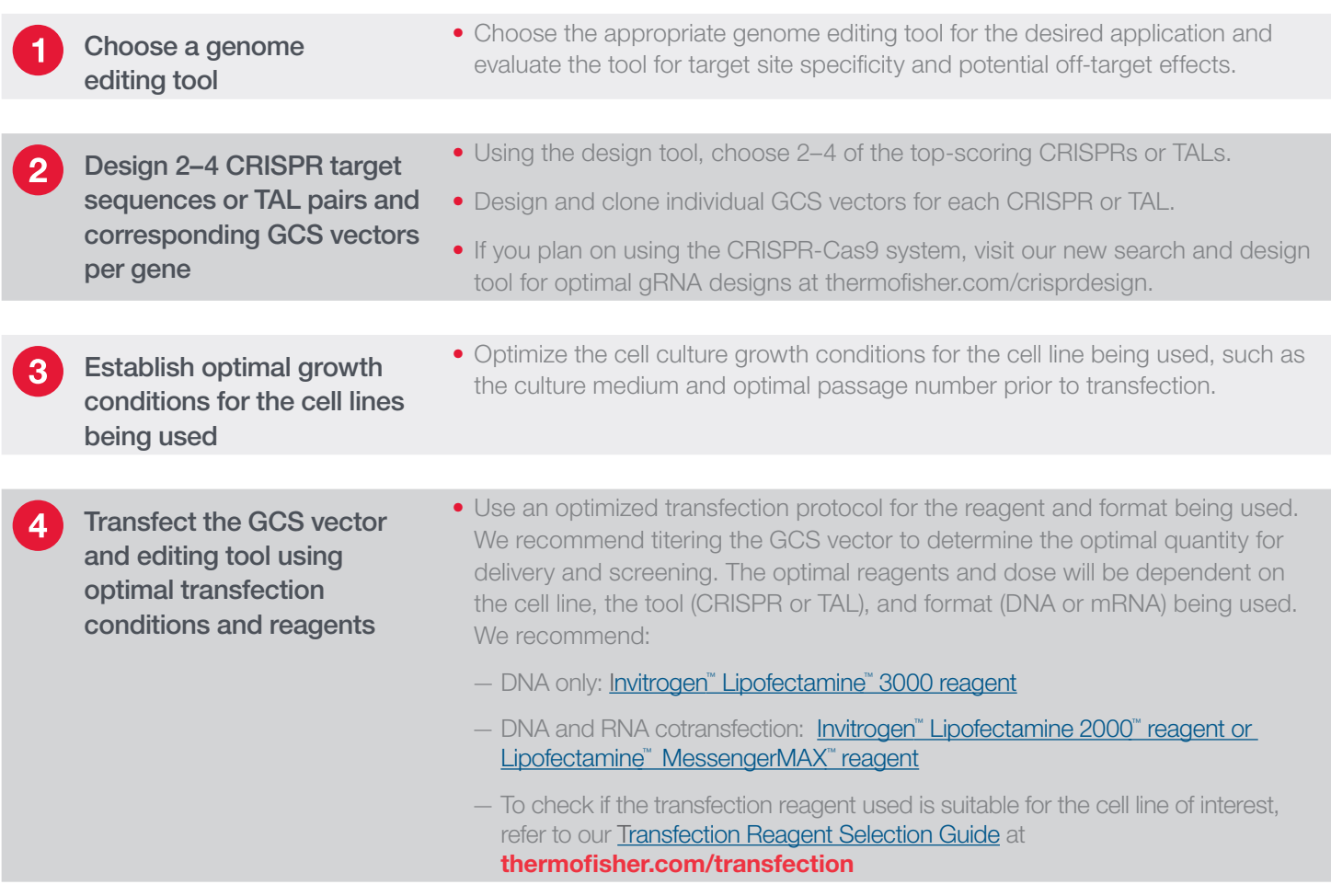

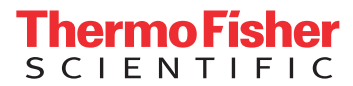

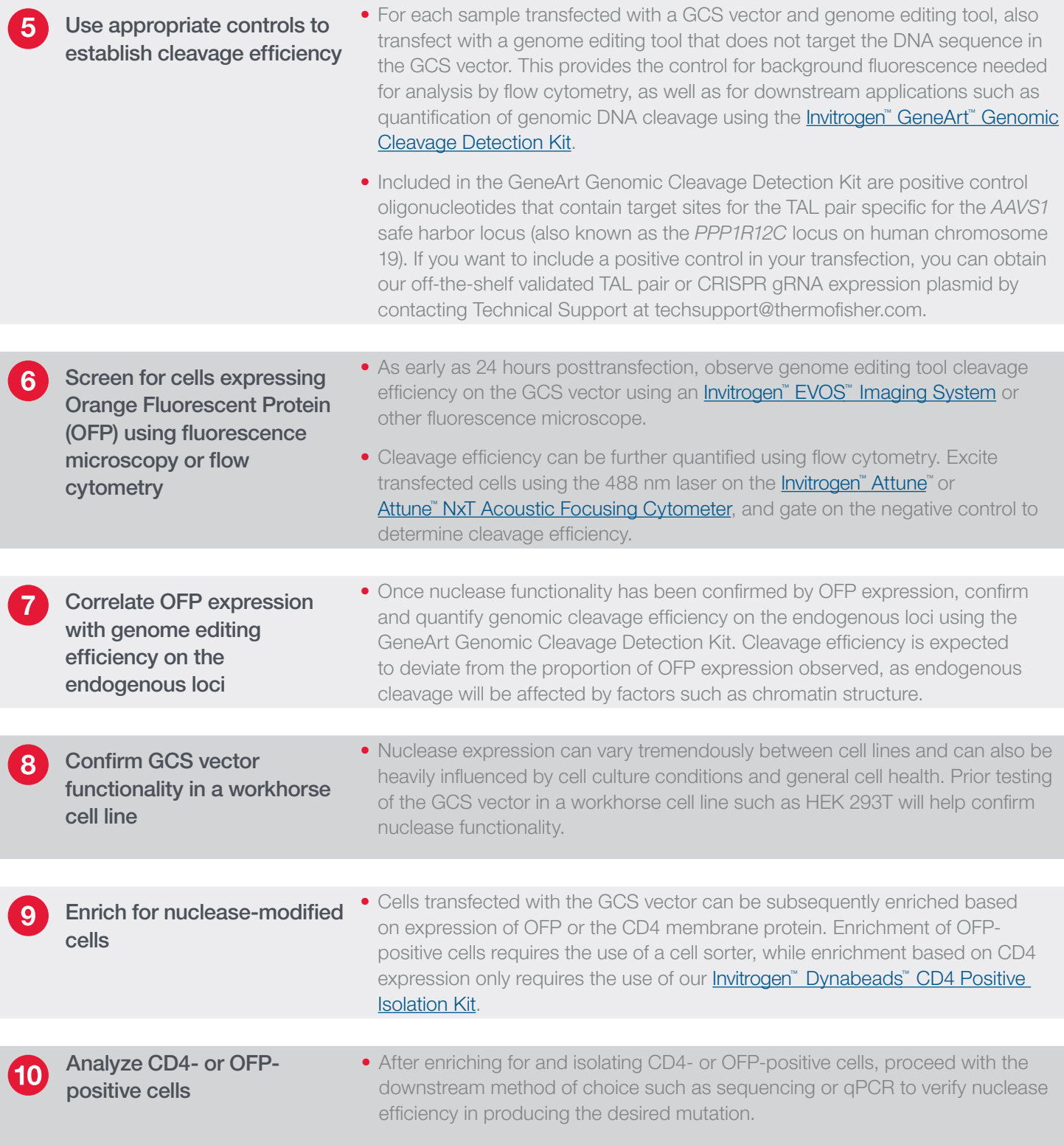

### Find out more at **thermofisher.com/cellengineering**

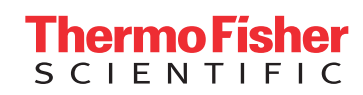

For Research Use Only. Not for use in diagnostic procedures. © 2015 Thermo Fisher Scientific Inc. All rights reserved. All trademarks are the property of Thermo Fisher Scientific and its subsidiaries unless otherwise specified. CO123979 0615